# Panasonic ideas for life

# Easy Wireless Stick ET-UW100

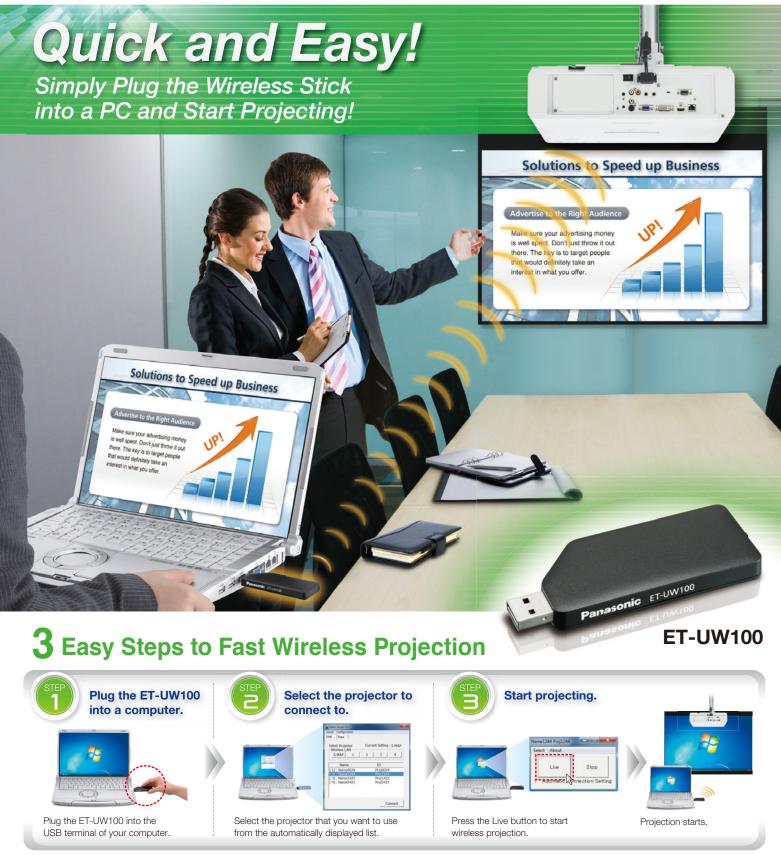

<sup>\*</sup> The screen images shown here are examples of Windows.

# It's easy, fast and versatile!

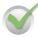

# **Simply** plug the ET-UW100 into the USB terminal. There's no need to install any software.

The built-in application software will automatically activate when you plug the ET-UW100 into the USB terminal. At the same time, it will detect the wireless ready Panasonic projectors that you can connect to and display them on the selection screen, for fast and easy wireless connection.

\* For certain computer environments, it is necessary to manually activate the application software. Infrastructure mode is not supported.

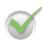

#### Fast picture appearance.

It only takes about 10 seconds\* for the picture to appear once you have selected the projector to connect to and pressed the Live button. This reduces the bothersome waiting time for projection to begin, and increases operating comfort.

\* If a program is executing in the background (e.g., virus check program), it might take more time.

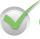

### Compatible with both Mac and Windows.

The ET-UW100 is compatible with computers running various Windows operating systems (Windows® XP, Windows Vista®, Windows® 7), and Mac OS X v10.6/v10.7.\*¹ Because there is no installation required, you also don't have to worry about security software interrupting and disabling the operation. And because both administrator and user privileges are supported,\*² you can easily use it on shared computers.

- \*1 For details on OS compatibility, check the system requirements below.
- \*2 Only administrator privileges are supported with Windows XP. User privileges are not supported.

#### **Useful Features**

# Tree display lets you easily search among multiple projectors.

When multiple projectors are installed throughout the building, they can be registered in a tree-shaped hierarchy for quick and easy displaying. For example, by registering wireless projectors by room or floor, you can quickly find the one you want to connect to.

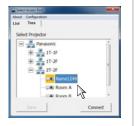

# After you make the initial settings once, future connections are automatic.

If you frequently use a certain projector, you can set it to automatically connect as soon as you insert the ET-UW100. This eliminates the hassle of having to choose the projector each time, for even speedier projection.

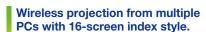

When the projector is set to "16-screen index style," you can connect up to 16 computers to one projector, and simultaneously display all 16 computer screens.

You can also temporarily switch over one of these screens to a full screen display.

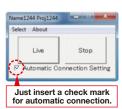

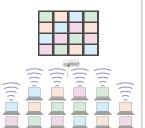

## Compatible Projectors

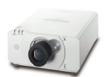

PT-DX570\* 4,000 lm WUXGA
PT-DW530\* 4,000 lm WXGA
PT-DX500\* 4,500 lm XGA

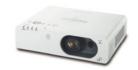

| PT-FW430* | 3,500 lm | WXGA |
|-----------|----------|------|
| PT-FX400* | 4,000 lm | XGA  |

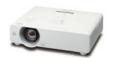

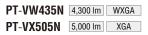

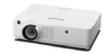

**PT-VX400NT** 4,000 Im XGA

#### **Other Compatible Models**

PT-FW300NT, PT-F300NT, PT-F200NT, PT-FW100NT, PT-F100NT, PT-LB90NT, PT-LB90NT, PT-LB60NT, PT-LB50NT, PT-LB55NT, PT-LB50NT, PT-LB51NT

#### Specifications

| Model Number          | ET-UW100                                          |  |
|-----------------------|---------------------------------------------------|--|
| Dimensions            | 36 x 10 x 93 mm                                   |  |
| (W x H x D)           | (1-3/7" x 2/5" x 3-2/3") (Exclude protective cap) |  |
| Weight                | Weight Approx. 20 g (Approx. 0.04 lb)             |  |
| Operating Temperature | 41 °F – 95 °F (5 °C – 35 °C)                      |  |
| Operating Humidity    | 20-80% (No condensation)                          |  |

#### System Requirements

| Inter  | rface         | USB 2.0 (Except          | 2.0 (Except USB hub ports)                                                         |  |  |
|--------|---------------|--------------------------|------------------------------------------------------------------------------------|--|--|
| 0S     | Microsoft®    | Windows® XP              | Professional 32 bit SP2/SP3, Home Edition 32 bit SP2/SP3                           |  |  |
|        |               | Windows Vista®           | Ultimate 32 bit/64 bit SP2 or earlier, Business 32 bit/64 bit SP2 or earlier,      |  |  |
|        |               |                          | Home Premium 32 bit/64 bit SP2 or earlier, Home Basic 32 bit/64 bit SP2 or earlier |  |  |
|        |               | Windows® 7               | Ultimate 32 bit/64 bit SP1 or earlier, Professional 32 bit/64 bit SP1 or earlier,  |  |  |
|        |               |                          | Home Premium 32 bit/64 bit SP1 or earlier                                          |  |  |
|        | Apple         | Mac OS X                 | v10.6/v10.7                                                                        |  |  |
| СРИ    |               | Windows®                 | A CPU with at least the minimum specifications to run the above OS.                |  |  |
|        |               |                          | However, in the case of Windows XP, Intel Pentium III 1.2 GHz or faster,           |  |  |
|        |               |                          | or compatible processor.                                                           |  |  |
|        |               | Macintosh                | A CPU with at least the minimum specifications to run the above OS.                |  |  |
| Memory |               | Windows®                 | Memory with at least the minimum specifications to run the above OS.               |  |  |
|        |               |                          | However, in the case of Windows XP, at least 256 MB.                               |  |  |
|        |               | Macintosh                | Memory with at least the minimum specifications to run the above OS.               |  |  |
| Colo   | or Quality    | 32 bit                   |                                                                                    |  |  |
| Scre   | en Resolution | Up to 2,048 x 1,536 dots |                                                                                    |  |  |

Note: The ET-UW100 is available in the following countries and regions as of June 2012.

North America, England, Germany, France, Spain, Italy, Belgium, Austria, Sweden, Norway, Denmark, Switzerland, Holland, Finland, Portugal, Greece, and Japan.

# **Panasonic**

For more information about Panasonic projectors, please visit Projector Global Web Site – panasonic.net/avc/projector Facebook – www.facebook.com/panasonicprojector YouTube – www.youtube.com/user/PanasonicProjector

<sup>\*</sup> With the ET-WM200 mounted.